## **COLUMBUS STATE** COMMUNITY COLLEGE

## Voicemail Guide - Voice Prompts and Playback Commands

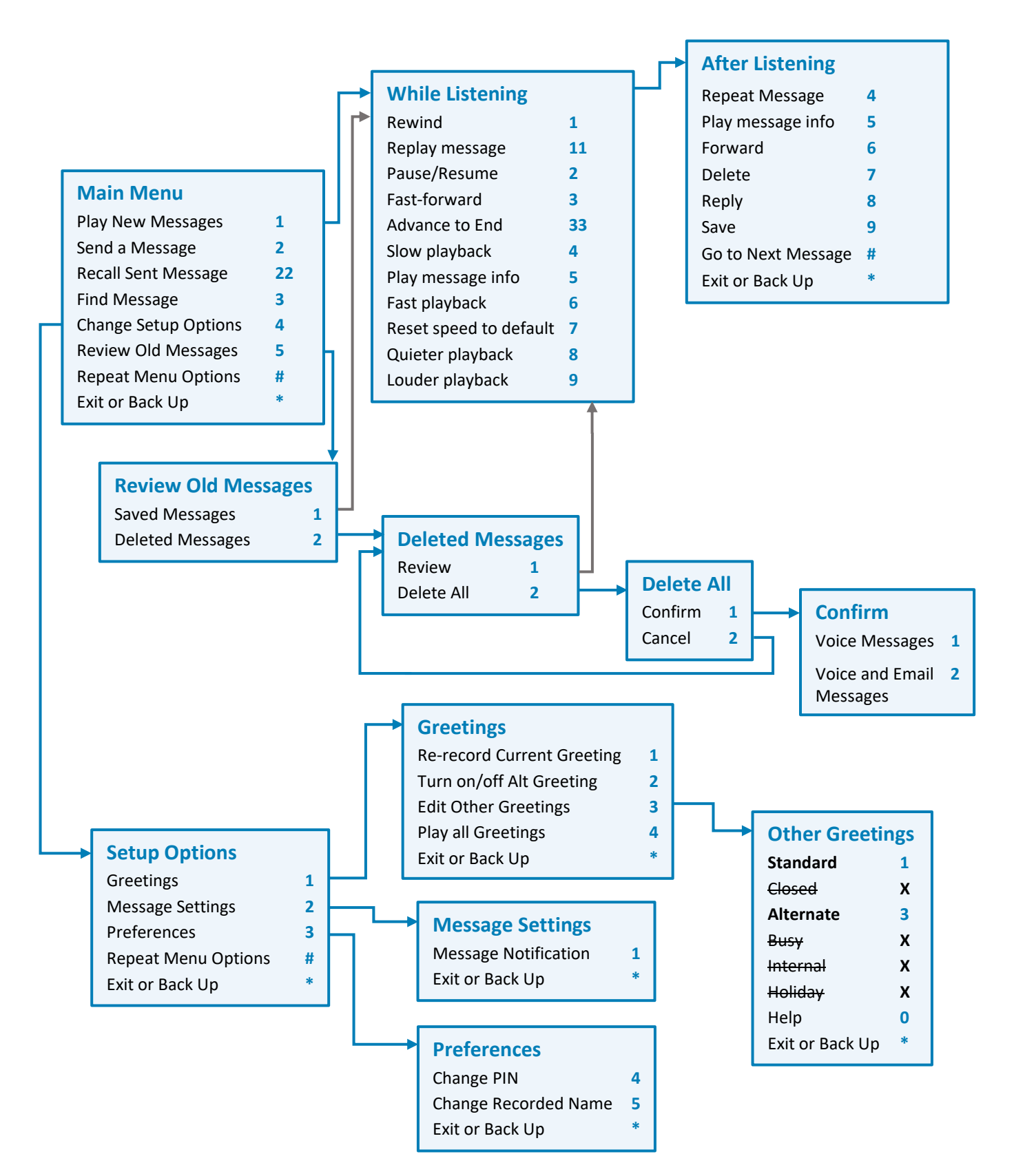

Columbus State Information Technology - 10/2019 1